## 編集

動画をコピーしたり、保護したりできます。

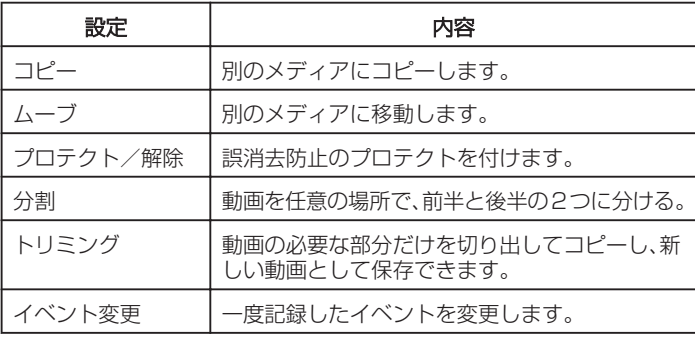